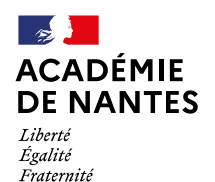

Direction des services départementaux de l'éducation nationale de Maine et Loire

**Division des Ressources Humaines** Béatrice BOUCAUD Cheffe de division

Bureau de la Gestion individuelle et collective Myriam VERDON Cheffe de bureau

Dossier suivi par: Lise BROCHU Aurore MOREAU Courriel: drh-gestionco49@ac-nantes.fr Angers, le 8 mars 2021

L'Inspecteur d'académie Directeur académique des services de L'Education nationale de Maine-et-Loire

à

Cité administrative 15 bis rue Dupetit Thouars 49047 Angers CEDEX

Mesdames et Messieurs les enseignants du 1er degré public, s/c de Mesdames et Messieurs les Inspectrices(eurs) de l'Education nationale

- Objet: Organisation des opérations du mouvement intra départemental 1er degré public Rentrée 2021
- **Références:** Lignes directrices de gestion ministérielle (LDGM) relatives à la mobilité des personnels du ministère de l'Education nationale, de la Jeunesse et des Sports du 16 novembre 2020 Lignes directrices de gestion académiques (LDGA) relatives à la mobilité du 04 février 2020

Circulaire départementale relative à l'exercice à temps partiel et autres modalités d'exercice du 16/02/2021

Décret n° 83-367 du 02 mai 1983 relatif à l'indemnité représentative de logement due aux instituteurs

Décret nº 84-465 du 15 juin 1984 portant définition du logement convenable aux instituteurs

La présente note de service a pour objet de préciser les règles et procédures relatives à l'organisation du mouvement intra départemental du Maine-et-Loire au titre de la rentrée 2021, conformément aux principes arrêtés dans les lignes directrices de gestion ministérielles et académiques. Elle vise à permettre la couverture la plus complète des besoins d'enseignement devant élèves en conciliant la satisfaction des demandes formulées par les enseignants avec la prise en compte des nécessités de service.

Annexes numérotées dans l'ordre de 1 à 10 : carte des secteurs géographiques, liste des écoles et établissements rattachés à chacun de ces secteurs, annexe aux LDGA mobilité enseignants premier degré, liste des écoles relevant de l'éducation prioritaire à la rentrée 2021, liste des Regroupements Pédagogiques Intercommunaux (RPI) à la rentrée 2021, liste des écoles dans le cadre dérogatoire à 4 jours à la rentrée 2021 (situation à la date du 1<sup>er</sup> avril 2021), liste des catégories de postes spécifiques, liste des pièces justificatives des situations relevant des bonifications en lien avec le formulaire mentionné dans le tableau des bonifications paragraphe III.1., pas à pas connexion IPROF, liste des IEN à contacter pour certains postes spécifiques.

# Calendrier des opérations 2021

> Ouverture du formulaire en ligne des postes à profil (PAP), des postes à exigences particulières (PEP) et missions à profil

Sur le site de la DSDEN, les candidats auront accès à la liste des postes, aux fiches de poste ainsi qu'à la

# **Division des Ressources Humaines**

liste des documents qu'ils devront fournir (lettre de motivation, CV et PJ relatives aux qualifications et aux priorités légales le cas échéant).

Du mardi 9 mars au jeudi 18 mars 2021 : les enseignants intéressés doivent candidater via le formulaire accessible sur le site de la DSDEN, espace personnels, enseignants 1er degré public, Division des Ressources Humaines ou en cliquant sur le lien suivant :

https://formacana.ac-nantes.fr/index.php/184199?lang=fr

Les candidats pourront éditer une version pdf de leur candidature.

> Ouverture du formulaire en ligne relatif aux bonifications suivantes : (cf paragraphe III.1)

Agents bénéficiaires de l'obligation d'emploi, ou dont le conjoint est bénéficiaire :

- de l'obligation de l'emploi,

- d'une RQTH ou dont un enfant est reconnu handicapé ou gravement malade,

- rapprochement de conjoint,

- agents sollicitant un rapprochement avec le détenteur de l'autorité parentale conjointe dans l'intérêt de l'enfant,

- parent isolé.

Du jeudi 1<sup>er</sup> avril 2021 au jeudi 22 avril 2021: les enseignants concernés doivent remplir le formulaire accessible sur le site de la DSDEN, espace personnels, enseignants 1er degré public, Division des Ressources Humaines ou en cliquant sur le lien suivant :

http://formacana.ac-nantes.fr/index.php/642434?lang=fr

Après avoir complété le formulaire, chacun devra envoyer sa demande depuis sa messagerie professionnelle accompagnée de toutes les pièces justificatives par courriel pour le 22 avril 2021 dernier délai à l'adresse suivante:

drh-gestionco49@ac-nantes.fr. Aucune relance ne pourra être faite pour des pièces justificatives manquantes. Les dossiers incomplets ou parvenus hors-délai ne pourront être pris en considération.

#### > Ouverture du serveur:

A compter du jeudi 1<sup>er</sup> avril 2021 au jeudi 22 avril 2021 à 16 h : saisie des vœux.

A compter du vendredi 23 avril 2021 : envoi des accusés de réception automatiques dans les boîtes iprof confirmant la participation au mouvement.

Du 6 mai 2021 au 21 mai 2021: période de fiabilisation du barème. Chaque participant recevra les éléments de son barème. Il lui appartiendra de les vérifier, d'imprimer le document, le dater et le signer, avant de le renvoyer à :

drh-gestionco49@ac-nantes.fr.

S'il souhaite faire remonter d'éventuelles corrections à apporter, il pourra les indiquer par écrit sur ce même document. Une réponse sera apportée par courriel à l'adresse professionnelle de chaque candidat avant formulé une demande de rectification.

A compter du lundi 14 juin 2021 : publication des résultats. Les candidats recevront une notification sur I-Prof.

#### Interlocuteurs mouvement

D'une façon générale, l'IEN de votre circonscription est votre premier interlocuteur (voie hiérarchique). Dès lors, dans le cadre des opérations du mouvement, je vous demande de bien vouloir prendre son attache en tout premier lieu.

Pour toute communication relative aux opérations de mouvement, une adresse électronique de contact est dédiée:

### drh-gestionco49@ac-nantes.fr

Je vous remercie de bien vouloir privilégier ce mode de communication qui permet une traçabilité des échanges, un examen individualisé de votre demande ainsi qu'une réponse personnalisée et fiabilisée.

La saisie des vœux se fera uniquement par Internet à partir de l'adresse suivante : https://sconet.acnantes.fr/iprof/servletiprofe

Afin de procéder à la saisie des vœux, munissez-vous de votre compte utilisateur (première lettre du prénom suivie du nom de famille entier en minuscules) et de votre mot de passe. En cas d'oubli de ce mot de passe, veuillez cliquer sur le lien suivant :

### https://websecure.ac-nantes.fr/moncompte/ReinitPasswd/

Les enseignants qui intègrent le département par permutation nationale informatisée doivent se connecter sur le serveur l-prof de leur département qui les redirigera vers l-Prof/SIAM/Phase intradépartementale du département de Maine-et-Loire.

Les vœux seront établis sur des services vacants ou susceptibles d'être vacants. Les postes sont consultables directement dans I-Prof/SIAM/Phase intra-départementale. D'une manière générale, tout poste est susceptible d'être vacant du seul fait du mouvement des enseignants et en fonction des actes de gestion individuelle qui se poursuivent et qui peuvent entraîner la libération d'un poste.

Tous les vœux saisis seront traités et l'ordre de saisie ne sera pas modifié après fermeture du serveur par les gestionnaires du bureau du mouvement.

### I - Principes généraux

### I-1/ Organisation du mouvement

Le mouvement s'organise en deux temps : une phase automatisée et des opérations d'ajustements.

La saisie des vœux s'effectuera via l'application I-Prof/SIAM/Phase intra-départementale (cf. pas à pas en annexe 9).

Les enseignants du premier degré devant recevoir obligatoirement une affectation à la rentrée scolaire formuleront des vœux précis (poste(s) en école, collège, circonscription ou établissement spécialisé) et au moins deux vœux géographiques, à l'identique de l'organisation du mouvement 2020.

Il sera possible de saisir jusqu'à 40 vœux précis et/ou géographiques. Les vœux précis et géographiques permettent une affectation à titre définitif dans le cadre de la phase automatisée sous réserve de répondre aux exigences notamment de titres, diplômes et listes d'aptitude.

Le participant obligatoire au mouvement devra saisir au moins un vœu large pour rendre valide son projet de mouvement.

Les enseignants actuellement nommés à titre définitif et souhaitant obtenir une mutation n'ont pas l'obligation de formuler de vœux géographiques, ni de vœux larges.

D'ultimes affectations sur services libérés postérieurement seront traitées lors d'opérations d'ajustements.

# I-2/ Participation

Tous les enseignants peuvent participer aux opérations de mouvement.

De ce fait, tout poste, excepté s'il apparait avec la mention « bloqué », est susceptible d'être vacant. Un poste pourra être publié susceptible d'être vacant lors de l'ouverture du serveur et se libérer ultérieurement suite à une opération de gestion individuelle. En fonction de la date à laquelle le poste change de statut (avant que soient arrêtés les résultats du mouvement automatisé ou après), il pourra être pourvu à titre définitif ou provisoire.

Toutefois, certains enseignants doivent obligatoirement participer au mouvement :

- enseignants titulaires affectés à titre provisoire en 2020-2021 (dispositions particulières pour les

enseignants exercant à l'EREA),

- enseignants concernés par un retrait d'emploi suite aux mesures de carte scolaire prises à l'issue du Comité Technique Spécial Départemental (CTSD),
- enseignants intégrant le département au titre des permutations informatisées 2021,
- enseignants en Congé Longue Durée (CLD) depuis 3 ans au 01/09/2021,
- enseignants en congé parental depuis un an au 01/09/2021,
- enseignants en disponibilité ayant sollicité leur réintégration avant le 19/03/2021,
- enseignants en détachement ayant sollicité leur réintégration avant le 19/03/2021 (y compris les professeurs des écoles détachés dans le corps des PsyEN EDA),
- professeurs des écoles stagiaires.

Les enseignants actuellement nommés à titre définitif, qui souhaitent changer d'affectation, participent à la phase automatisée uniquement. A l'issue de cette dernière, ils peuvent obtenir une nouvelle affectation, à titre définitif. Si tel n'est pas le cas, ils seront maintenus sur leur poste.

Les enseignants participant au mouvement ont tout intérêt à se renseigner sur la structure pédagogique auprès de chaque directeur d'école ou chef d'établissement, et/ou équipe de circonscription par courrier électronique. Dans les écoles primaires (EPPU), la nature des postes publiés (élémentaire, maternelle) ne garantit pas une affectation sur un poste de nature identique compte tenu de la répartition des classes arrêtée en conseil des maîtres à la fin de l'année scolaire voire à la pré-rentrée.

La saisie des vœux relève de la responsabilité pleine et entière de chaque candidat et aucune intervention manuelle ne pourra être réalisée par mes services.

A NOTER: tout vœu saisi vaut participation au mouvement et devra, le cas échéant, être supprimé par l'agent avant la fermeture du serveur en cas de renoncement.

Les enseignants ayant formulé une demande de départ à la retraite sont radiés des cadres, leur poste est publié vacant et le principe de réserve relatif à une promotion ne s'applique plus depuis le 1<sup>er</sup> septembre 2020.

En conséquence, dans la mesure où l'exercice d'au moins six mois de fonctions dans le nouveau grade (ou échelon spécial) est nécessaire pour bénéficier d'une liquidation de la retraite calculée sur la base de la rémunération correspondante, les professeurs des écoles concernés pourront annuler leur départ à la retraite dès notification de la promotion.

Ils seront affectés sur un service vacant à l'issue de la phase automatisée, sans garantie de pouvoir conserver les conditions de rémunération correspondant au poste précédemment occupé et exerceront jusqu'au 31 août 2022.

### I-3/ Affectation

Elle est arrêtée par l'inspecteur d'académie.

Pour certains postes, l'affectation ne peut être prononcée à titre définitif à l'issue de la phase automatisée que si l'intéressé détient les titres, diplômes requis ou est inscrit sur une liste d'aptitude requise.

Dans un premier temps, l'affectation des professeurs des écoles stagiaires sera saisie à titre provisoire ; à réception de l'arrêté rectoral d'obtention du Certificat d'Aptitude au Professorat des Ecoles (CAPE) et d'une copie du diplôme (master), le Service Interdépartemental De gestion des Enseignants des Ecoles Publiques (SIDEEP) éditera l'arrêté de titularisation et procèdera à l'affectation à titre définitif pour tous les enseignants qui auront reçu une affectation lors de la phase automatisée (sous réserve de satisfaire les conditions de qualification nécessaires le cas échéant).

Aucun refus de poste correspondant à un vœu saisi ne sera admis. Tout poste étant susceptible d'être vacant et pouvant se libérer au fur et à mesure des actes de gestion, les affectations prononcées ne seront pas révisées au motif du changement de statut d'un poste.

Les révisions d'affectation devront faire l'objet d'une demande motivée à mon attention adressée directement à

drh-gestionco49@ac-nantes.fr. Cette demande devra m'être transmise dans les 5 jours au plus tard après la publication des résultats. La demande devra être dûment justifiée. Les seuls motifs suivants pourront être invoqués :

- décès du conjoint ou d'un enfant,
- $\mathbb{Z}^2$ mutation du conjoint,
- situation médicale aggravée.

Par ailleurs, les demandes ne pourront trouver d'issue favorable qu'en fonction des services vacants à cette période.

L'affectation à titre provisoire est à distinguer de l'affectation à l'année (AFA); dans ce dernier cas, l'enseignant est titulaire de son poste d'origine pendant l'année scolaire concernée (avec la modalité Affectation à l'Année portée sur son arrêté d'affectation).

### II - Dispositions particulières

### II-1/ Postes à exigence particulière et postes à profil

Il s'agit de postes spécifiques nécessitant des compétences particulières et/ou relevant d'appels à candidature. La liste des différents types de poste figure en annexe 7.

Les postes à exigence particulière relèvent de la procédure automatisée gérée dans I-Prof/SIAM/Phase intra-départementale. Ils nécessitent de détenir ou de justifier des prérequis (titres, diplômes, liste d'aptitude, certification ou expérience particulière).

Pour les postes non pourvus, un enseignant non titré, ayant formulé un vœu sur un de ces postes, peut y être affecté à titre provisoire voire en affectation à l'année. Des appels à candidature pourront être organisés pour pourvoir les postes restés vacants.

Les postes à profil relèvent d'une modalité de recrutement pour laquelle l'adéquation poste/profil doit être la plus étroite dans l'intérêt du service.

Ce recrutement fait l'objet d'une procédure dématérialisée, du 9 au 18 mars 2021, accessible en cliquant sur le lien suivant:

# https://formacana.ac-nantes.fr/index.php/184199?lang=fr

Les candidats accèderont au dossier de candidature à compléter et à transmettre au format pdf pour le 22 mars 2021 dernier délai à l'adresse drh-gestionco49@ac-nantes.fr

Cette procédure intègre la possibilité de candidatures multiples classées par ordre de priorité de manière à pouvoir constituer des viviers.

Tous les enseignants, titrés ou non, peuvent candidater à un poste à profil et participer au mouvement automatisé.

En cas d'admission à titre définitif sur un poste à profil, toute participation au mouvement automatisé devient sans objet.

Les postes relevant de l'ASH présentent très souvent des spécificités dont il convient de vérifier la nature auprès de l'IEN ASH et des responsables des structures dans lesquelles les emplois sont implantés.

A noter que les titulaires d'un CAFIPEMF peuvent demander tout poste lors de la phase automatisée du mouvement. Cependant il n'y aura pas de transformation systématique de poste d'adjoint en poste d'adjoint d'application.

#### II-2/ Postes de remplaçant

Les titulaires remplaçants (TR) ne sont pas spécialistes d'un cycle particulier. Ils peuvent intervenir dans tout type d'école et d'établissement et sur tout niveau de classe, y compris dans des dispositifs relevant de l'ASH.

Les postes sont implantés dans une circonscription avec un rattachement administratif (RAD) à une école. Les TR interviennent en priorité dans leur circonscription de rattachement administratif mais, en

fonction des nécessités de service, ils ont également vocation à intervenir dans les autres circonscriptions voire tout le département.

Lorsqu'il n'est pas appelé pour une suppléance, le remplaçant doit se rendre le matin, dès l'ouverture, dans son école de rattachement.

L'obligation réglementaire de service (ORS) est de 24h devant élèves + 3h hebdomadaires en moyenne annuelle.

Un mémento des titulaires remplaçants est en ligne sur le site de la DSDEN de Maine-et-Loire.

#### II-3/ Postes de titulaire de secteur (TS)

Dans le cadre de la rénovation nationale du mouvement intra départemental engagée en 2019, ces postes sont constitués de compensations de services à effectuer en priorité dans les écoles de la circonscription à laquelle ils sont rattachés.

Il pourra être demandé à un TS de travailler les mercredis à concurrence de son ORS et en compensation du service d'un autre enseignant exerçant à temps incomplet (décharge de direction d'une école de moins de quatre classes, par exemple).

L'exercice sur un tel poste ouvre droit au versement de l'Indemnité de Sujétion Spéciale de Remplacement (ISSR) à la condition que les différentes écoles concernées n'aient pas la même adresse postale.

### II-4/ Postes de titulaire départemental (TD)

Ils sont constitués d'une part principale fixe (P) et d'une part secondaire (S).

La part fixe (entrée principale P du poste correspondant au rattachement administratif) est construite principalement à partir de la compensation de décharges de direction :

- soit d'un service à tiers temps
- soit d'un service à mi-temps (demi-décharge ou deux quarts de décharges)
- soit d'un service à trois-quarts temps

La part secondaire S, modulable, est construite sur proposition de l'IEN en fonction des contraintes d'organisation du service au cours de la prochaine année scolaire.

Ces postes de TD seront donc complétés (part secondaire du poste) à la discrétion de l'administration par d'autres services vacants dans l'une ou l'autre des écoles de la part fixe ou à défaut dans une autre école d'un secteur le plus proche possible.

Il pourra être demandé à un TD de travailler les mercredis à concurrence de son ORS et en compensation du service d'un autre enseignant exerçant à temps incomplet (décharge de direction d'une école de moins de quatre classes, par exemple).

L'exercice sur un tel poste ouvre droit au versement de l'ISSR à la condition que les différentes écoles concernées n'aient pas la même adresse postale.

#### II-5/ Services fractionnés

Ils sont constitués de parts de service restées vacantes à l'issue de la phase automatisée et générées par des temps partiels hebdomadaires, des missions et des décharges diverses. Ils s'organisent dans un cadre hebdomadaire par couplages de compensations de temps incomplets et, le cas échéant, par un service de remplacement, à concurrence de la quotité de travail octroyée.

Ils donnent lieu à une affectation à titre provisoire.

L'exercice sur un tel poste ouvre droit au versement de l'ISSR à la condition que les différentes écoles concernées n'aient pas la même adresse postale.

# II-6/ Professeurs des écoles stagiaires lauréats du concours 2021

Des postes seront réservés pour les professeurs des écoles stagiaires lauréats du concours 2021. Leur affectation sera prononcée à titre provisoire à la discrétion de l'administration, à partir d'une liste spécifique de supports. Une communication leur sera adressée en temps utile pour organiser leur prise de fonctions et de poste.

# III - Classement des demandes

Il s'agit de préparer les opérations de mutation et d'affectation dans le respect des priorités légales ainsi que des exigences notamment de titres et de diplômes ou d'inscription sur une liste d'aptitude. Cet élément de gestion revêt toutefois un caractère indicatif.

Il se détermine de la manière suivante : A+X.

A = ancienneté de fonction (ANF): service en qualité d'enseignant du 1er degré au 01 septembre 2020 X : se détermine en fonction des éléments de bonifications.

A rang de classement équivalent, les candidats sont départagés selon l'ANF et à ANF identique selon la date de naissance (priorité au plus âgé)

### III-1/ Bonifications : cf annexe 3

Le calcul des éventuelles bonifications est effectué à partir de la situation administrative de l'enseignant dans le département et observée au 31/08/21.

Le congé de maternité, le congé de maladie ordinaire (CMO), le congé longue maladie (CLM) étant assimilés à des périodes d'activité, maintiennent le droit à bonifications.

A noter que pour les enseignants ayant obtenu leur entrée dans le département dans le cadre des permutations nationales informatisées 2021, seules les bonifications suivantes seront calculées : 1 - Handicap BOE

2 - RQTH

4 - Réintégration suite à un congé parental ou congé longue durée

7 - Réintégration suite à détachement

Enfin la somme de points obtenus n'est pas conservée pour les mouvements ultérieurs.

#### III-2/ Bonification de 600 points suite à mesure de carte scolaire

Elle s'applique à l'adjoint nommé en dernier à titre définitif dans l'école, quelle que soit la nature du poste qu'il occupe, exception faite des ULIS école ou collège. Si plusieurs enseignants sont arrivés à la même date dans l'école, la personne qui a la plus petite AGS est concernée par la mesure (ou à AGS identique l'enseignant le plus jeune).

Le principe de protection des travailleurs handicapés au regard des mesures de carte scolaire est respecté : mes services recueilleront l'avis du médecin de prévention qui indiquera, en fonction de la nature de son handicap et de ses besoins de compensation, s'il y a nécessité de maintenir l'agent sur son poste.

Un poste de directeur ne fait jamais l'objet d'un retrait d'emploi sauf en cas de fermeture d'école.

En RPI, elle s'applique à l'enseignant dernier arrivé sur l'école concernée par le retrait d'emploi.

L'enseignant titulaire de son poste en 2020-2021 et concerné par une mesure de carte scolaire (retrait) lors du CTSD

de février 2021 a toute priorité pour retourner sur l'emploi en cas de maintien de la classe prononcé lors de CTSD d'ajustements. Il y sera renommé à titre définitif.

La bonification ne s'applique pas à l'enseignant nommé à titre provisoire à la rentrée 2020 qui obtiendrait un poste à titre définitif à l'issue de la phase automatisée 2021 et qui ferait ensuite l'objet d'une mesure de carte scolaire lors de CTSD d'ajustements, car il n'aurait jamais pris ses fonctions.

La bonification s'applique à l'enseignant affecté à titre définitif à la rentrée 2020 qui obtiendrait un autre poste à titre définitif à l'issue de la phase automatisée 2021 et qui ferait ensuite l'objet d'une mesure de carte scolaire lors de CTSD d'ajustements.

# **Cas particuliers**

La bonification peut être transférée à un autre enseignant en poste dans l'école ou dans le RPI (hors poste ASH ou de titulaire remplaçant), volontaire pour partir. Dans ce cas, la demande est à formuler par retour de courriel à

drh-gestionco49@ac-nantes.fr (via le coupon-réponse accompagnant la notification de mesure de carte envoyée par courriel à l'adresse professionnelle de l'enseignant) avec copie à l'IEN. Au cas où deux volontaires se manifestent, est retenu celui à la plus forte AGS.

La part fixe des postes de TD peut être modifiée par des opérations de carte scolaire. En effet, des mesures départementales (retraits) ou nationales (décharges de direction) peuvent modifier le volume des compensations qui composent ces postes. Dans ces cas, les enseignants pourront bénéficier d'une majoration de barème au titre des mesures de carte scolaire lorsque leur service (part fixe) sera défavorablement concerné, cette caractérisation étant appréciée par l'autorité académique.

Dans ce cas, le poste change de nature et/ou de composition comme décrit dans le tableau ci-dessous.

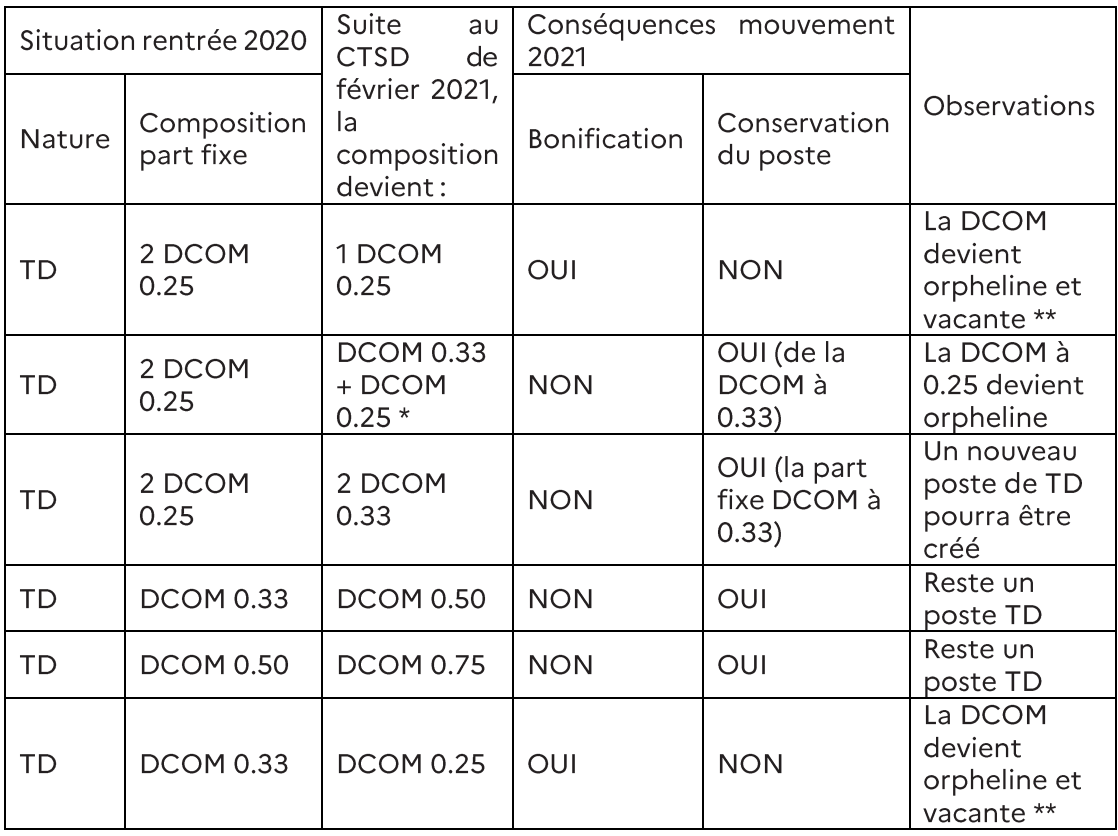

\*ces DCOM sont incompatibles entre elles en termes d'emploi du temps le mercredi matin. \*\*2 DCOM orphelines pourront composer un nouveau poste de TD.

Par ailleurs, en fonction du nombre de compensations dans un territoire donné (circonscriptions) des postes de TS pourront être supprimés.

# IV - Nomination sur postes ASH

Les nominations seront prononcées dans l'ordre de priorité exposée ci-dessous :

1- L'enseignant titré d'abord dans le parcours de spécialisation puis dans un autre parcours, à titre

définitif, hors postes occupés cette année par des stagiaires CAPPEI pour lesquels les dispositions du point 3 s'appliquent dans le cadre du mouvement 2021.

2- L'enseignant non titré de retour de formation, remplissant les conditions pour se présenter aux épreuves de l'examen du CAPPEI, à titre définitif, si obtention du diplôme, ou bien à titre provisoire si obtention du diplôme l'année suivante.

3- L'enseignant non titré retenu pour partir en formation, à titre provisoire ou en AFA.

En AFA, l'enseignant reste titulaire de son poste d'origine s'il y était affecté à titre définitif, et bénéficie de cette protection d'emploi pendant la première année de formation. Toutefois, s'il participe au mouvement 2022, ce poste sera libéré.

Dans cet ordre de priorité, le stagiaire obtiendra un poste support de formation resté vacant, les vœux des candidats titrés ayant par ailleurs été exprimés voire satisfaits. En conséquence, il bénéficiera de la protection de son poste support de formation pendant deux ans maximum et y sera nommé à titre définitif dès obtention du CAPPEI dans ce délai.

4- Les emplois qui demeureront vacants à l'issue de la phase automatisée seront pourvus à titre provisoire, le cas échéant, par un enseignant, non titré et non retenu pour un départ en formation, ayant fait le vœu d'une affectation en ASH. Toutefois, si aucun enseignant ne demande ce type de poste, des appels à candidature et entretiens devant une commission ad hoc pourraient être organisés. Les affectations seront prononcées à titre provisoire ou en AFA.

En tout état de cause, les enseignants obtenant un poste dans ces conditions après la phase automatisée ne pourront pas y être reconduits automatiquement l'année suivante.

Les modalités d'affectation des enseignants de l'EREA mises en place ces dernières années seront poursuivies. La candidature des enseignants affectés à titre provisoire en 2020 - 2021 sera examinée dans les conditions prévues au paragraphe II.1

En conséquence, ils doivent participer aux opérations du mouvement pour obtenir une affectation dans une autre structure que l'EREA s'ils ne souhaitent pas s'engager dans un parcours de formation spécialisée.

# V - Autres informations pratiques

# V-1/ Frais de changement de résidence

Pour toutes questions relatives aux frais de changement de résidence, le service de la Division des Affaires Financières et des Affaires Générales (DAFAG) est à votre disposition (<sup>2</sup> 02.41.74.34.69 ou ce.dafag49@ac-nantes.fr).

# V-2/ Indemnité Représentative de Logement (IRL)

Le droit au logement ou à l'indemnité représentative ne concerne que les instituteurs.

La réglementation en vigueur dispose que :

- le versement de l'indemnité communale est prévu uniquement lorsque les communes ne peuvent mettre à disposition des instituteurs ayant droit, un logement convenable;
- il appartient à chaque instituteur ayant droit au logement d'une commune de solliciter auprès de la mairie dont il relève, par écrit, un logement ou à défaut une indemnité en précisant la composition de la famille;
- en l'absence de logement convenable, aux termes de la jurisprudence, l'IRL ne peut être versée qu'à partir de la date à laquelle l'instituteur a demandé officiellement le logement en nature qui lui est dû.

L'Inspecteur d'académie

**Benoît DECHAMBRE**